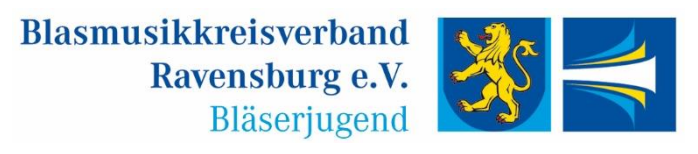

Ravensburg, den 06.06.2021

## **Ausschreibung und Einladung zum Tag der Bläserjugend 2021**

Guten Tag, sehr geehrte Vorstände, Jugendleiter und Instrumentallehrer,

die Bläserjugend Ravensburg möchte den Kindern und Jugendlichen auch in den aktuell herausfordernden Zeiten ein motivierendes Ziel anbieten, auf welches musikalisch hingearbeitet werden kann.

Unser Tag der Bläserjugend konnte zum gewohnten Termin im Frühjahr 2021 leider nicht stattfinden. Daher haben wir uns entschieden, diesen Herbst außerhalb des gewohnten Veranstaltungstermins einen Tag der Bläserjugend anzubieten.

Angeboten werden Wertungsspiele für Solo- und Ensemblevorträge. Wertungsspiele für Jugendorchester werden wir aufgrund der aktuell herausfordernden Probesituation im Jahr 2021 nicht anbieten, dafür bitten wir um Ihr Verständnis.

Wir freuen uns sehr, dass wir mit der Jugendmusikschule Württembergisches Allgäu einen Veranstaltungspartner für den Tag der Bläserjugend gewinnen konnten.

**Datum**: Samstag, 02.Oktober 2021

**Uhrzeit**: ab 08.30 Uhr – Veranstaltungsdauer je nach Anmelde-/Teilnehmerzahlen

**Ort:** Unterrichtsgebäude der Jugendmusikschule Württembergisches Allgäu Wolfgangstr. 5, 88239 Wangen im Allgäu

**Zielgruppe:** Solo- und Ensemblevorträge

Wir sind sehr zuversichtlich, dass der Tag der Bläserjugend im Oktober als Präsenzveranstaltung stattfinden kann. Trotzdem weisen wir vorsorglich darauf hin, dass die Durchführung der Veranstaltung vorbehaltlich der im Oktober herrschenden Pandemielage, sowie den dann gültigen gesetzlichen Regelungen ist.

Nähere Informationen wie z.B. die Wertungsspielordnung finden Sie online unter <https://www.blasmusik-rv.de/blaeserjugend/>

Wir freuen uns auf Ihre Anmeldungen.

Bitte senden Sie das beigefügte Anmeldeformular bis spätestens 31.07.2021 an unsere Jugendbeisitzerin Schussen, Michaela Brauchle.

Mit freundlichen Grüßen

Fabian Fischer

Bläserjugend Ravensburg Kreisverbandsjugendleiter

E-Mail: Fabian.Fischer@blasmusik-rv.de Mobil: 0176/78648057